$CIFNt$ 

## GOBIERNO DE PUERTO RICO **DEPARTAMENTO DE HACIENDA**

## **AUTORIZACIÓN Y ACUERDO PARA PAGO ELECTRÓNICO DE SUPLIDORES**

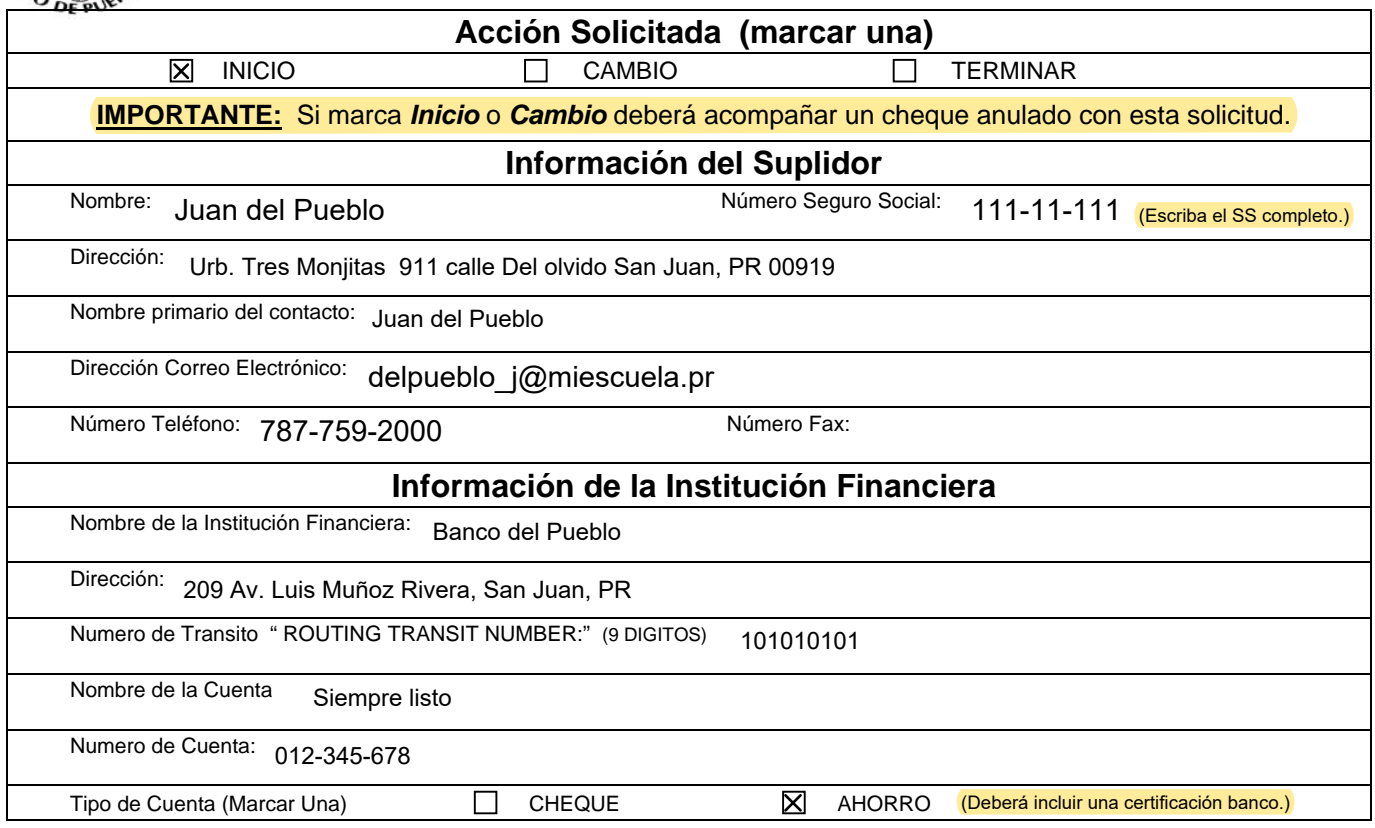

**Autorizo al Departamento de Hacienda a depositar electrónicamente toda suma que adeude a este suplidor en la cuenta bancaria antes mencionada. En el caso de haber algún sobrepago o cualquier error relacionado al pago electrónico, autorizo al Departamento de Hacienda a cargar electrónicamente la cuenta antes mencionada para corregir el error.** 

**Esta autorización se mantendrá en vigor y efecto hasta tanto el Departamento de Hacienda reciba una notificación por escrito de un representante autorizado sobre cualquier cambio a tales efectos.** 

 $\overline{\phantom{a}}$  , and the contribution of the contribution of the contribution of the contribution of the contribution of the contribution of the contribution of the contribution of the contribution of the contribution of the

Juan del Pueblo

Aceptado por: Aceptado por: Autorizado por:

Nombre de la Compañía de la Compañía de la Compañía de la Compañía de la Compañía de la Compañía de la Compañía Representante Autorizado

 $\frac{1}{2}$  defined  $\frac{1}{2}$   $\frac{1}{2}$   $\frac$ Nombre y Firma del Suplidor o su antico del superior del Título Representante Autorizado

\_\_\_\_\_\_\_\_\_\_\_\_\_\_\_\_\_\_\_\_\_\_\_\_\_\_\_\_\_\_\_\_\_\_\_\_\_ \_\_\_\_\_\_\_\_\_\_\_\_\_\_\_\_\_\_\_\_\_\_\_\_\_\_\_\_\_\_\_\_\_\_\_\_\_\_\_\_ 17 de noviembre de 2020

Fecha Fecha

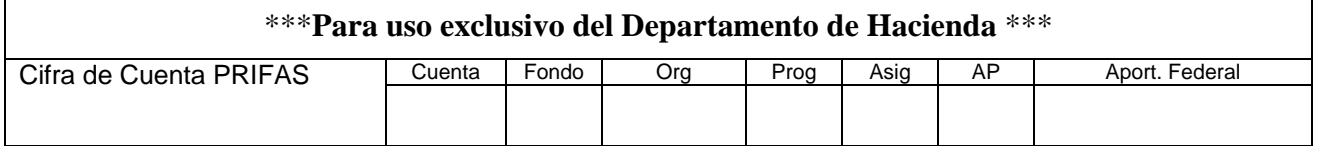

Anejo

Conservación: Seis años o una intervención del Contralor, lo que ocurra primero.

## **Instrucciones para completar la Autorización y Acuerdo para Pago Electrónico de Suplidores**

1. Acción Solicitada : Marque con una X en el encasillado correspondiente. Coloque una X en inicio si desea comenzar con el pago electrónico. Coloque una X en cambio si desea modificar la información ya suministrada. Coloque una X en Terminar si desea cancelar el recibir pagos electrónicos.

**IMPORTANTE:** Si usted está sometiendo la solicitud para inicio o cambio **deberá** someter un cheque anulado ("void") junto con la solicitud.

- 2. Información del Suplidor: Provea toda la información según solicitada.
- 3. Información de la Institución Financiera: La información provista en esta sección por el suplidor determinará a cuál institución financiera y número de cuenta el Departamento de Hacienda transferirá electrónicamente los pagos. La imagen de cheque que a continuación se presenta se muestra con el propósito de proveer una guía para completar la esta sección de la Autorización y Acuerdo para Pago Electrónico de Suplidores.
	- 1) Nombre de la Institución Financiera Proveer el nombre de la institución financiera a la cuál los pagos electrónicos serán dirigidos
	- 2) Dirección Proveer la dirección completa de la institución financiera a la cuál los pagos electrónicos serán dirigidos
	- 3) Numero de Transito "Routing Transit Number" Este número identifica su banco y puede ser localizado en la parte de abajo (lado izquierdo) de su cheque. Este numero es de nueve dígitos.
	- 4) Nombre de Cuenta ("Name of Depositor")– Provea el nombre de la cuenta.
	- 5) Número de Cuenta ("Account Number") Provea el número de cuenta de su institución financiera, no existe un numero fijo de dígitos para este numero, y este puede variar acorde a su institución financiera.

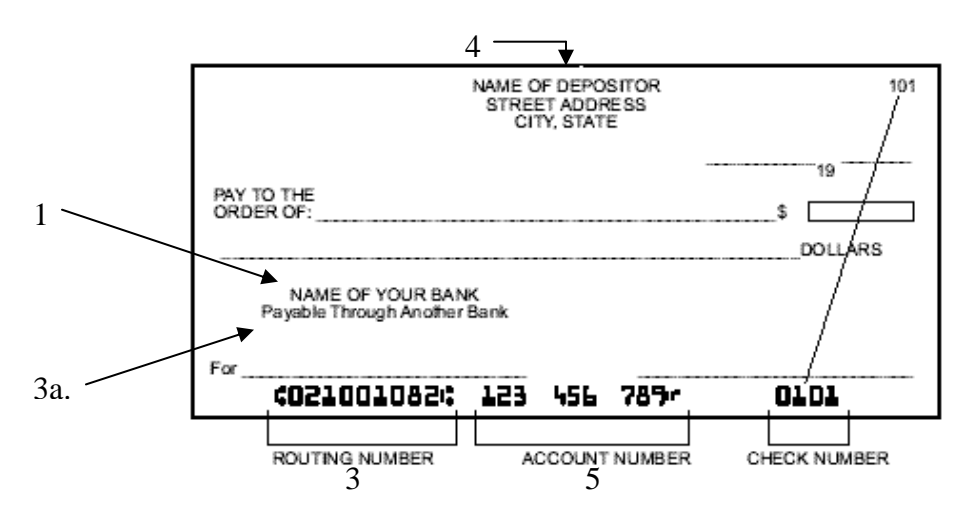

6) Tipo de Cuenta - Marcar una X en el encasillado correspondiente. .

- 4. Autorización y Acuerdo: Esto debe ser completado y firmado por un representante autorizado por la Compañía Suplidora a firmar contratos con el Departamento de Hacienda.
- 5. Sección \*\*\*Para Uso Exclusivo del Departamento de Hacienda \*\*\* Sección: Esta sección será completada por el Departamento de Hacienda antes de enviar la solicitud.